#### **CIS 1152 - Lab #2 PHP Logic and Loops**

*S. Ruegsegger Modified by Peter Chapin (with permission)*

### Objective

To explore the use of PHP logic (Boolean) conditionals and loops.

# Task 1: Multiplication table

**Student skill**: *nested* loops

Use a nested loop to build a multiplication table in HTML of size n *x* n; where a single PHP variable \$n determines the (square) size. For example, here are two tables.

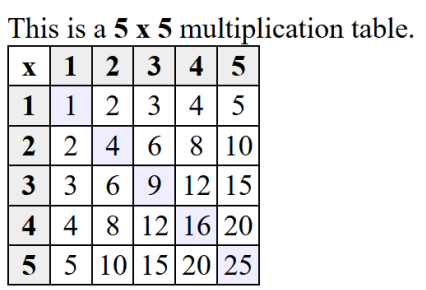

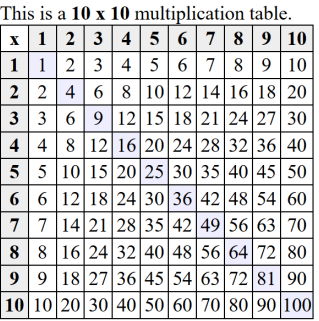

You may be creative with CSS or other formatting. Here are 4 requirements:

- There is a first column of *row-headers* and a first row of *column-headers*
- Row and column headers have a different color background.
- Row and column header text is **bold**.
- Color the row=column diagonal cells with a different, highlighting background color.

# Task 2: Collatz Sequence

**Student skill**: *while* loops (unknown sequence ending) with if-then-else logic.

What is the Collatz Sequence? Read this: [https://en.wikipedia.org/wiki/Collatz\\_conjecture](https://en.wikipedia.org/wiki/Collatz_conjecture)

This is an algorithm which can start with *any* (very large) integer and it always, and eventually (and rather quickly), ends at the number "1". I find that amazing! I love it.

Here is the algorithm:

- If the number is even, divide it by 2
- If the number is odd, then return  $(3 * number + 1)$
- Keep doing this loop until the number is 1.

*Notice that evens get smaller, but odds get bigger!*

#### Requirements:

- Print out the initial, **very large** number which is at least **12 digits** long.
- Print all numbers in a readable "comma" format.
- Make a two-column table where the first column is the step number and the second column is the resultant sequential number of the algorithm.
- Finally, after the table is ended, print out the number of steps.

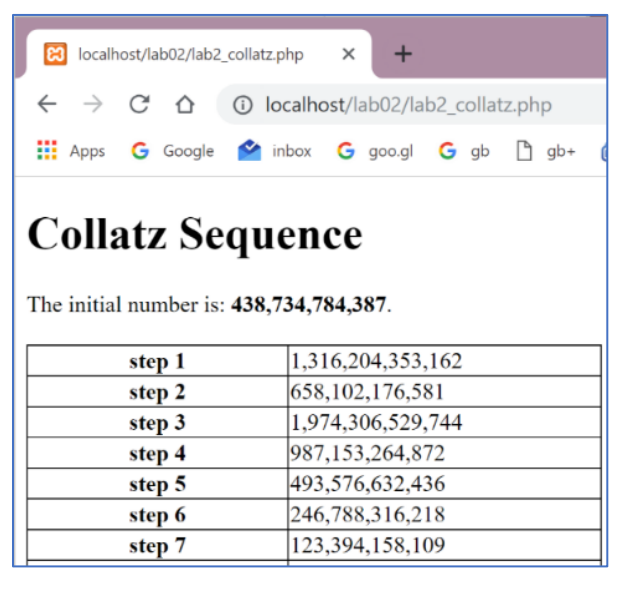

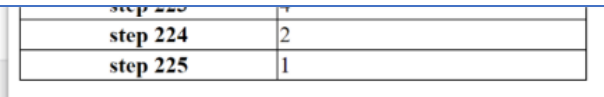

Woo Hoo. The integer 438,734,784,387 finished in 225 steps.